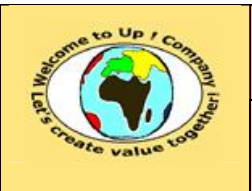

#### **Suivi des versions-révisions et des validations du document.**

Ce document annule et remplace tout document diffusé de version-révision antérieure.

Dès réception de ce document, les destinataires ont pour obligation de détruire les versions-révisions antérieures, toutes les copies, et de les remplacer par cette version-révision.

Si les versions-révisions antérieures sont conservées pour mémoire, les destinataires doivent s'assurer qu'elles ne peuvent être confondues avec cette présente version-révision dans leur usage courant.

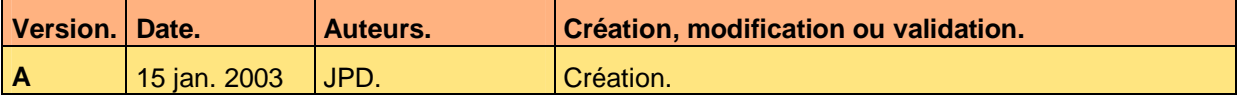

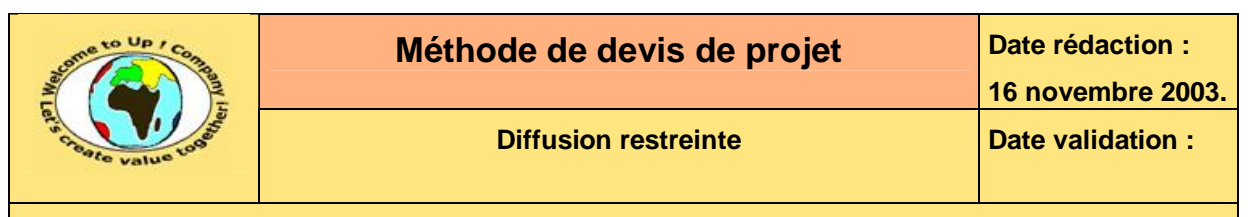

#### **Tables**  $\blacktriangleleft$

#### Table des matières  $1.1$

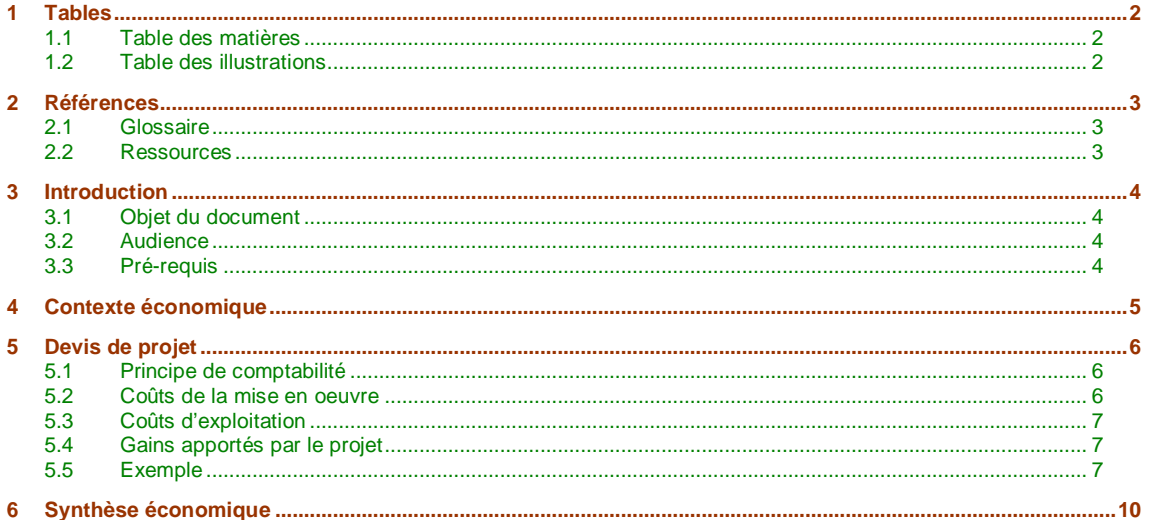

#### **Table des illustrations**  $1.2$

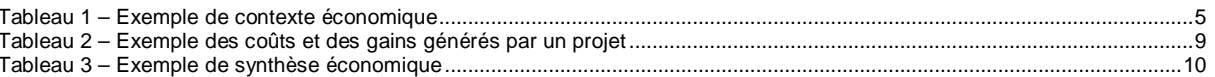

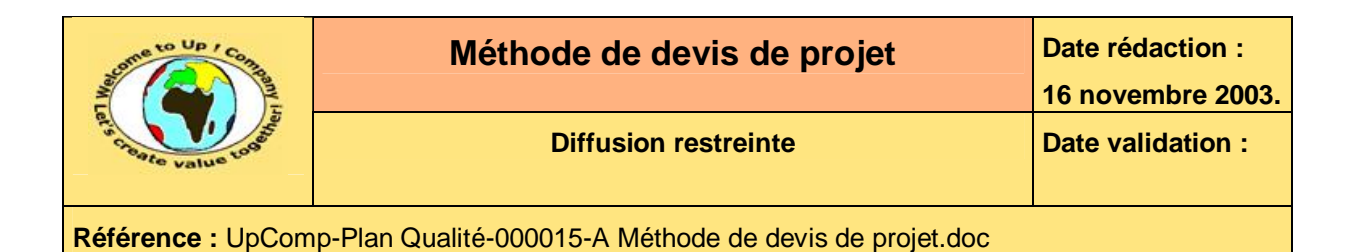

# **2 Références**

### **2.1 Glossaire**

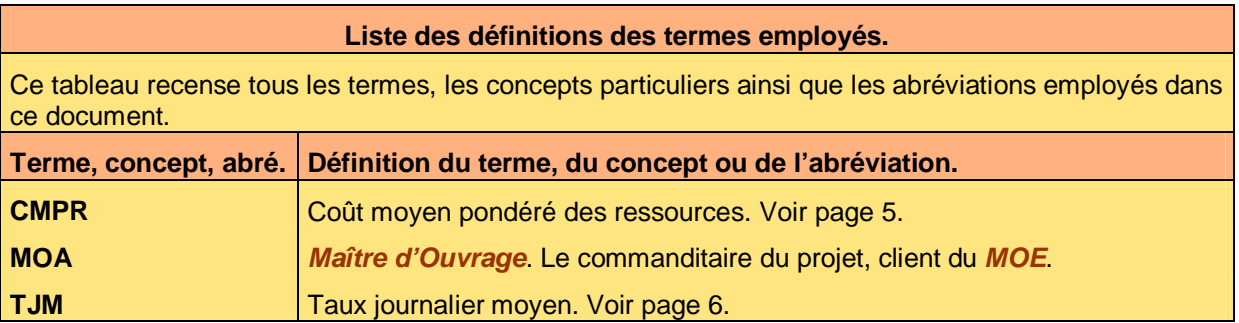

#### **2.2 Ressources**

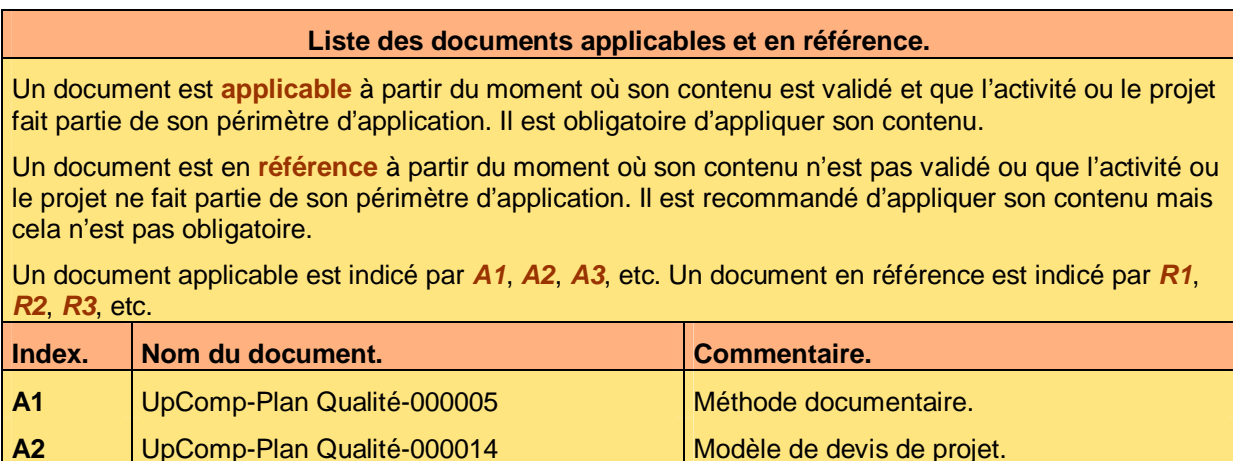

R3 UpComp-Meilleure pratique-000003 Devis de projet.

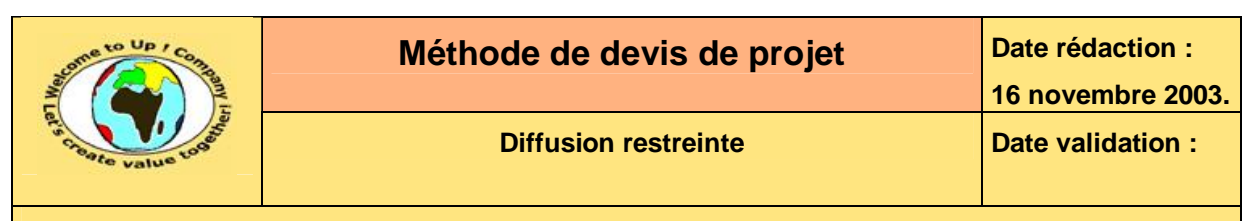

## **3 Introduction**

## **3.1 Objet du document**

L'objet de ce document est de définir la méthode de devis de projet pour estimer la viabilité d'un projet à partir des informations recueillies dans le document **expression de besoin** par à une analyse économique ou stratégique rapide.

 $\mathbf{z}$ 

L'objectif du document **devis de projet** est de poser les bases économiques du projet en vue d'évaluer les besoins en ressources et sa rentabilité dans le temps avec rationalité.

Un devis de projet se définit par :

- Le contexte économique. Il regroupe des informations propres à l'entreprise ou au projet.
- Les coûts d'investissement. Il s'agit des coûts pour les cinq postes usuelles à savoir les investissements matériels, le devis de projet, les études, la réalisation et la gestion du changement.
- Les coûts d'exploitation. Il s'agit des coûts d'entretien récurrents du système résultant du projet.
- Les gains escomptés. Il s'agit des gains d'exploitation ou des synergies dégagées résultant du projet.
- La synthèse économique. Il s'agit de métriques caractérisant le projet.

Ce document présente comment remplir le devis à l'aide d'exemples.

Un exemple de l'application de la méthode est la meilleure pratique **Devis de projet** [R3].

#### **3.2 Audience**

Ce document s'adresse à :

- Tout membre de la *Commission de projets*. La *Commission de projets* examine chaque projet qui lui est soumis sur les bases du document *Expression de besoins*.
- Tout manager voulant tester une idée innovante. Il peut s'avérer judicieux d'évaluer rapidement la rentabilité d'un projet en vue d'affiner le concept avant de soumettre son document *Expression de besoins* à la *Commission de projets*.

Pour aider ces personnes à remplir le document *Devis de projet*, la cellule de support projet se tient à leur disposition.

## **3.3 Pré-requis**

Le pré-requis est la connaissance de la méthode documentaire.

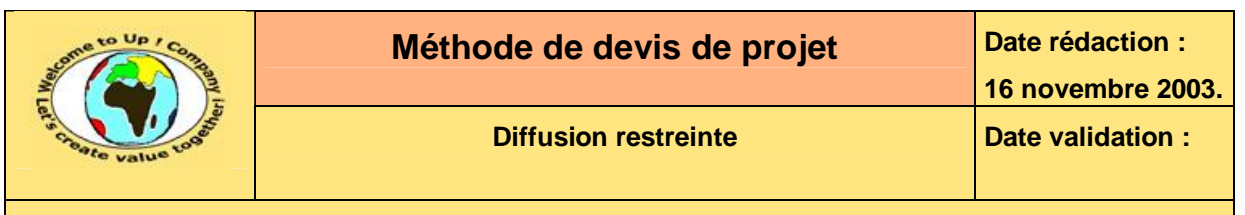

# **4 Contexte économique**

Le contexte économique rassemble quelques informations nécessaires pour calculer la rentabilité du projet :

- La date de référence. Il s'agit de la date à partir de laquelle commence la première tâche du projet.
- L'indicateur de risque. Cet indicateur caractérise le risque particulier du projet.
	- Un projet de niveau de risque usuel a un indicateur évalué à 0 %. L'indicateur ne peut être négatif.
	- Un projet de niveau de risque non-usuel a un indicateur évalué entre 5% et 25 %. Au-delà, le projet est trop risqué.
- Le coût moyen pondéré des ressources. Le *Coût Moyen Pondéré des Ressources* (**CMPR**) correspond au taux annuel du coût du financement de l'entreprise – actions et emprunts. Celui-ci évolue chaque trimestre. Ce *CMPR* est propre au projet, ce qui signifie qu'il correspond au *CMPR* de l'entreprise corrigé par l'indicateur de risque du projet.

Voici un exemple :

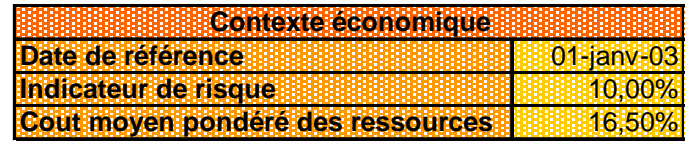

**Tableau 1 – Exemple de contexte économique** 

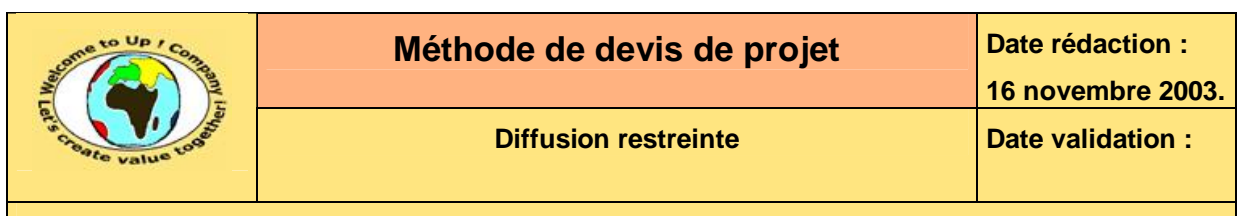

## **5 Devis de projet**

### **5.1 Principe de comptabilité**

Le devis est décomposé en différents postes – investissements, devis, études, réalisation, mise en oeuvre, exploitation et synergies – comportant différentes lignes.

Une ligne est comptabilisée :

- Directement en *Euros* pour les biens. Il s'agit du coût hors-taxes quand la *Taxe sur la Valeur Ajoutée* (**TVA**) est récupérée.
- En jours-homme pour les services. Ce montant en volume est automatiquement multiplié par le *Taux Journalier Moyen* (**TJM**) qu'il faut également remplir. Il s'agit du coût hors-taxes quand la *Taxe sur la Valeur Ajoutée* (**TVA**) est récupérée.

Nous créons autant de lignes que cela est nécessaire, en faisant attention de maintenir à jour les totaux. Chaque ligne d'investissement se définit par une fourchette d'un montant bas et d'un montant haut ainsi qu'un intervalle de temps pour sa réalisation.

Les totaux réels, les décalages temporels et les totaux actualisés sont calculés automatiquement.

## **5.2 Coûts de la mise en oeuvre**

Les coûts de mise en oeuvre rassemblent tous les coûts générés par le projet depuis son lancement jusqu'à la disponibilité opérationnelle du système correspondant à l'objet du projet :

• Investissements

Les investissements matériels regroupent l'ensemble des achats de produits et de services générés par le projet, hors production spécifique – celle-ci est comptabilisée dans le poste *Etudes* ou *Réalisation*. Les services doivent comprendre les services internes d'achat.

• Devis de projet.

Le devis de projet regroupent l'ensemble des jours passés en pré-étude du projet à l'occasion de l'examen de son devis. Il s'agit des jours de réunion de la *Commission de projets* ainsi que les jours des éventuels consultants extérieurs.

• Etudes.

Les études regroupent l'ensemble des achats de produits et de services générés ou des jours consommés en interne par le projet pour la production spécifique depuis son lancement jusqu'à la signature du contrat de projet, incluant cette dernière.

• Réalisation.

La réalisation regroupe l'ensemble des achats de produits et de services générés ou des jours consommés en interne par le projet pour la production spécifique depuis la signature du contrat de projet jusqu'à la mise en oeuvre opérationnelle du projet, en incluant cette dernière.

• Gestion du changement.

La gestion du changement regroupe l'ensemble des pertes de production occasionné par un changement de système auprès de la *Maîtrise d'Ouvrage* (**MOA**).

Voici le contenu de chaque colonne de cette liste :

Le coût des jours en interne, qui dépend du profil de l'intervenant, est donné par la comptabilité analytique.

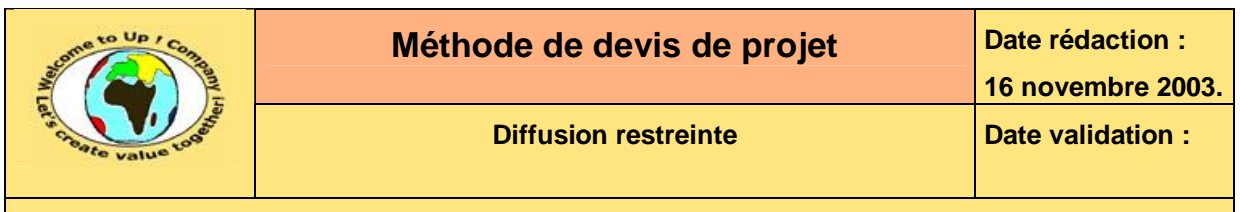

## **5.3 Coûts d'exploitation**

Les coûts d'exploitation rassemblent tous les coûts d'entretien, de surveillance, de mise à jour ou de remplacement probable occasionné par le système correspondant à l'objet du projet.

## **5.4 Gains apportés par le projet**

Les gains apportés par le projet rassemblent tous les gains d'entretien, de surveillance, d'organisation, d'opportunité qui peuvent être classifiés comme suit :

- Les gains immédiatement dégagés. En cas de remplacement d'un système existant, il s'agit des coûts d'exploitation de celui-ci. En cas d'un nouveau système, il s'agit des économies de coûts réalisées..
- Les gains de synergie. En cas d'adaptation d'un système existant, il s'agit des coûts gains occasionnés sur celui-ci diminués des coûts de son adaptation au nouveau système.
- Les gains d'opportunité.

Il s'agit d'opportunités de réutilisation du système ou d'autres synergies mais qui ne sont pas certaines.

## **5.5 Exemple**

Voici un exemple de devis de projet :

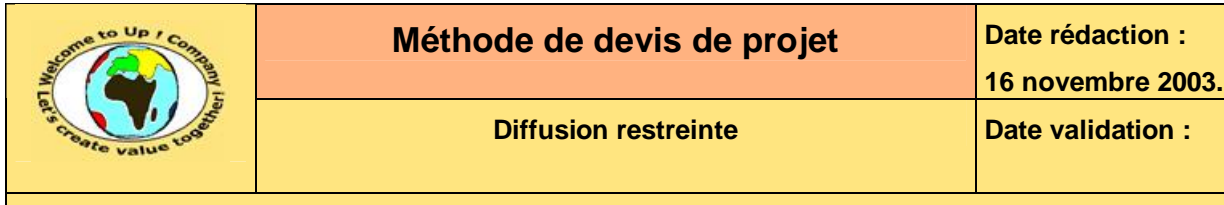

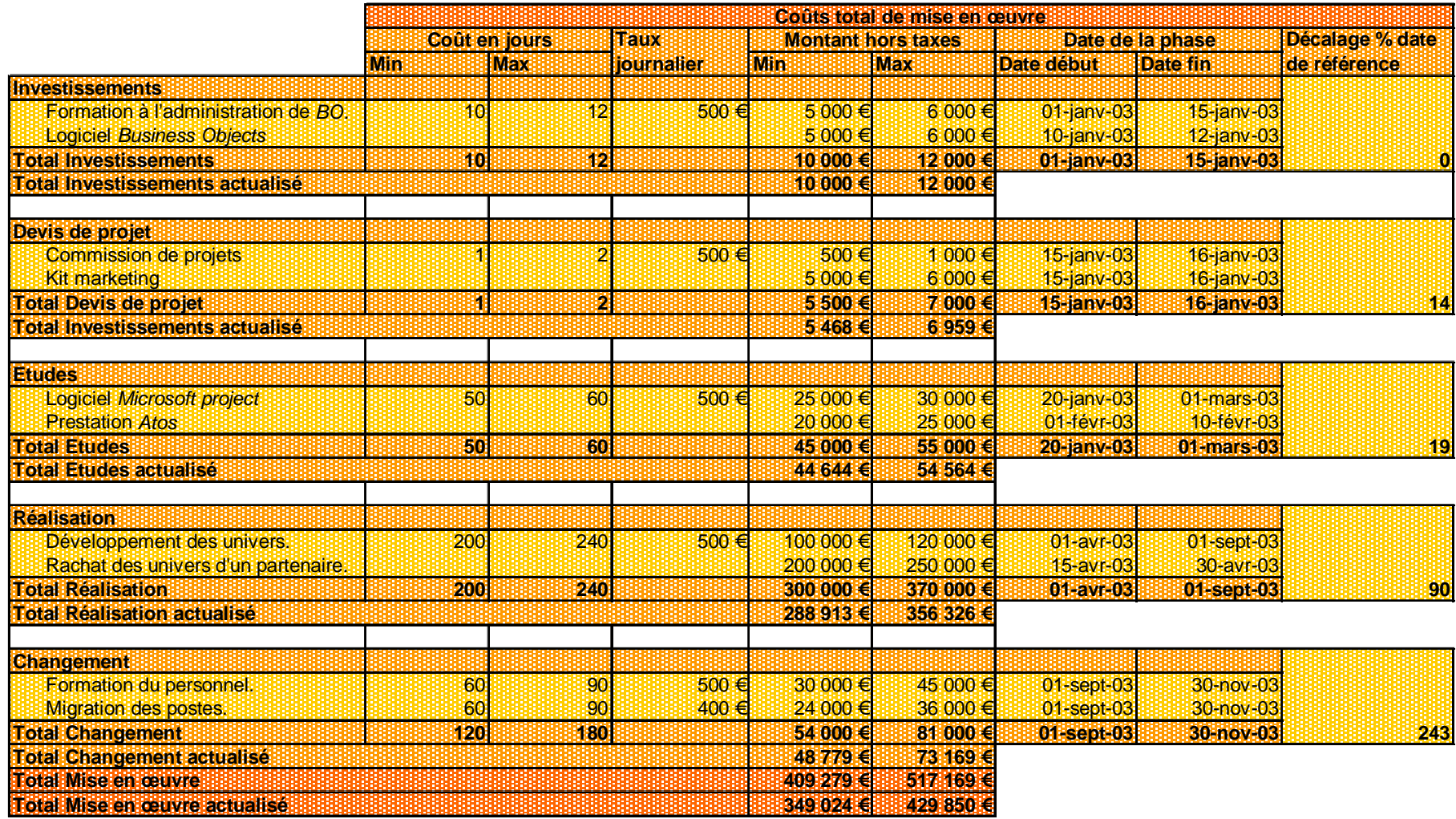

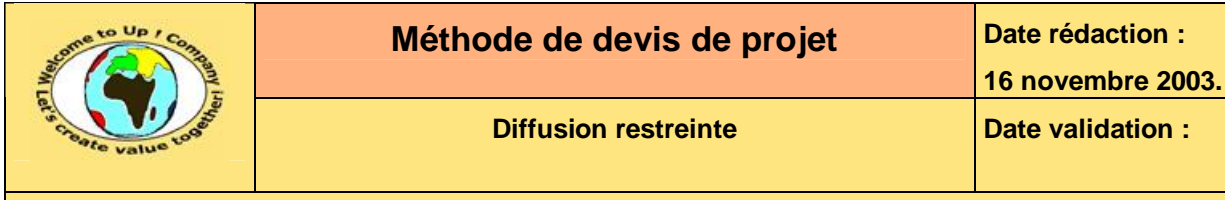

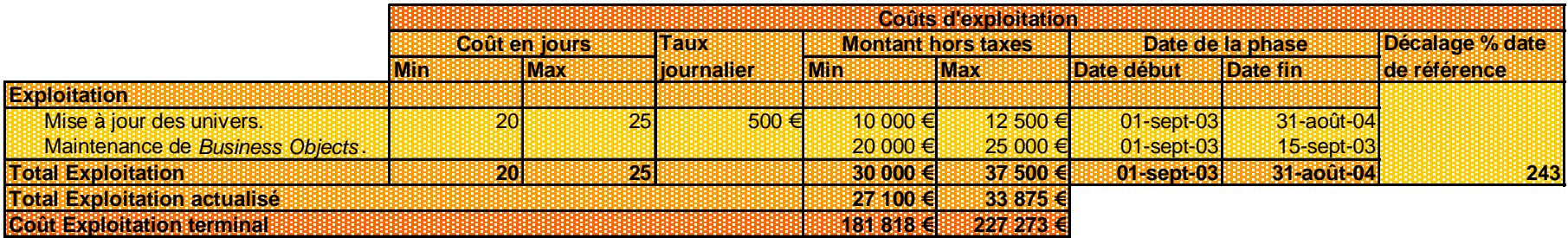

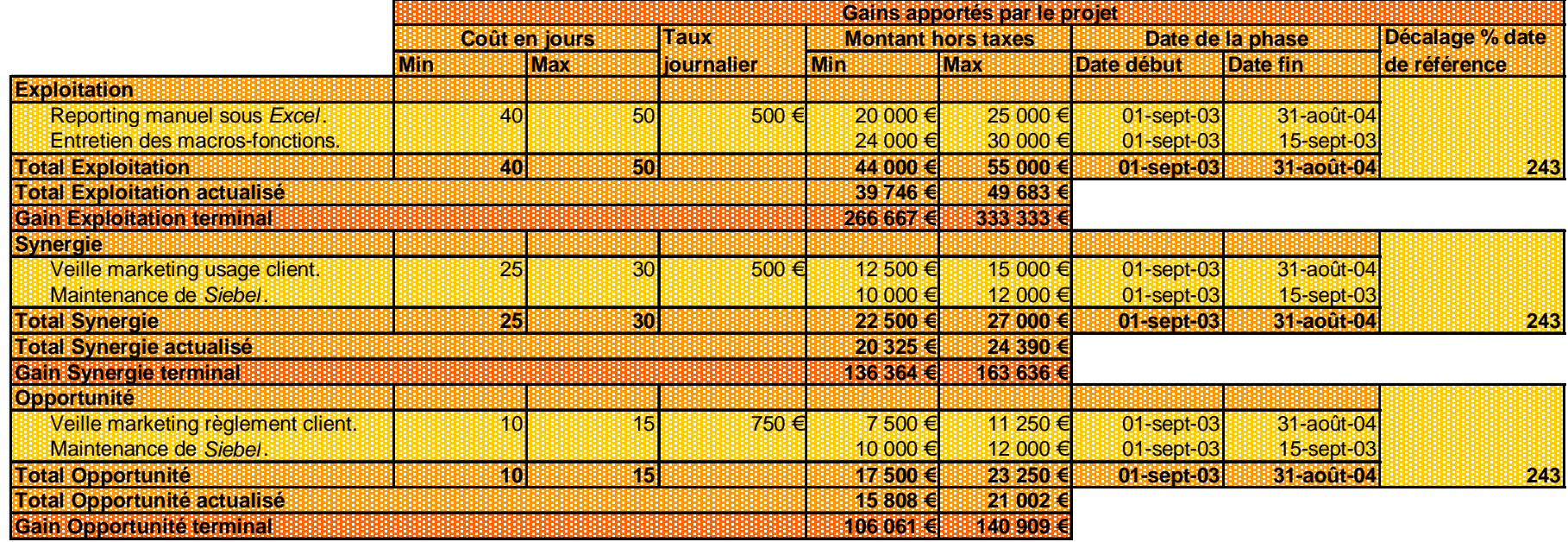

**Tableau 2 – Exemple des coûts et des gains générés par un projet** 

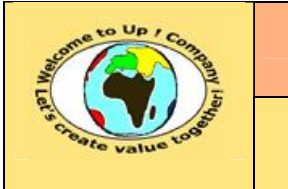

# **6 Synthèse économique**

La synthèse économique rassemble des scénarios de rentabilité du projet :

- Le premier sans intégrer les opportunités.
- Le second en intégrant les opportunités.

Chaque scénario comporte deux variantes, l'une pessimiste et l'autre optimiste. Chaque variante est caractérisée par les métriques suivantes :

• Le bénéfice net annuel.

Il correspond aux gains d'exploitation soustraits des coûts d'exploitation ramenés à un cycle de 365 jours.

• Le point mort.

Il s'agit du temps à partir duquel les bénéfices nets annuels cumulés recouvrent les coûts de mise en oeuvre du projet.

• La valeur créée pour l'entreprise.

Le calcul suppose que le système mis en oeuvre est éternel. Il s'agit plus d'un indicateur servant de comparaison plus que d'une grandeur réelle.

Toutes les valeurs sont ramenées en *Euros* constants à la date de référence du projet de la sorte à pouvoir estimer la rentabilité réelle du projet.

Voici un exemple de synthèse économique :

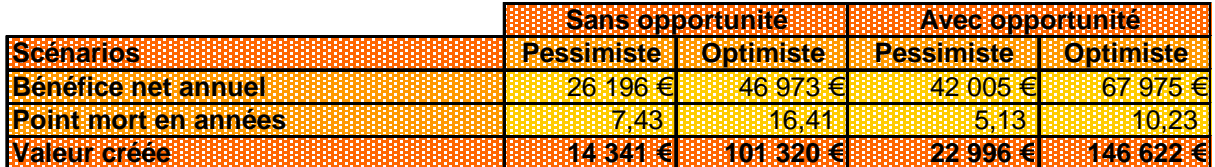

#### **Tableau 3 – Exemple de synthèse économique**

Sauf s'il est réellement stratégique, un projet dont tous les scénarios optimistes sont non rentables n'est pas engagé par la *Commission de projets*.

Pour les autres cas de figure, cela dépend de sa synchronisation avec la stratégie de développement de l'entreprise et aussi du budget annuel que l'entreprise peut consacrer aux projets.

M

Ainsi, si un projet n'est pas accepté par la *Commission de projets* alors qu'il serait théoriquement rentable, ce n'est pas une décision personnelle mais certainement un manque de ressources qui oblige à le repousser.

## **Fin de document**